## how i learned to stop worrying and love to code

when do things go wrong?

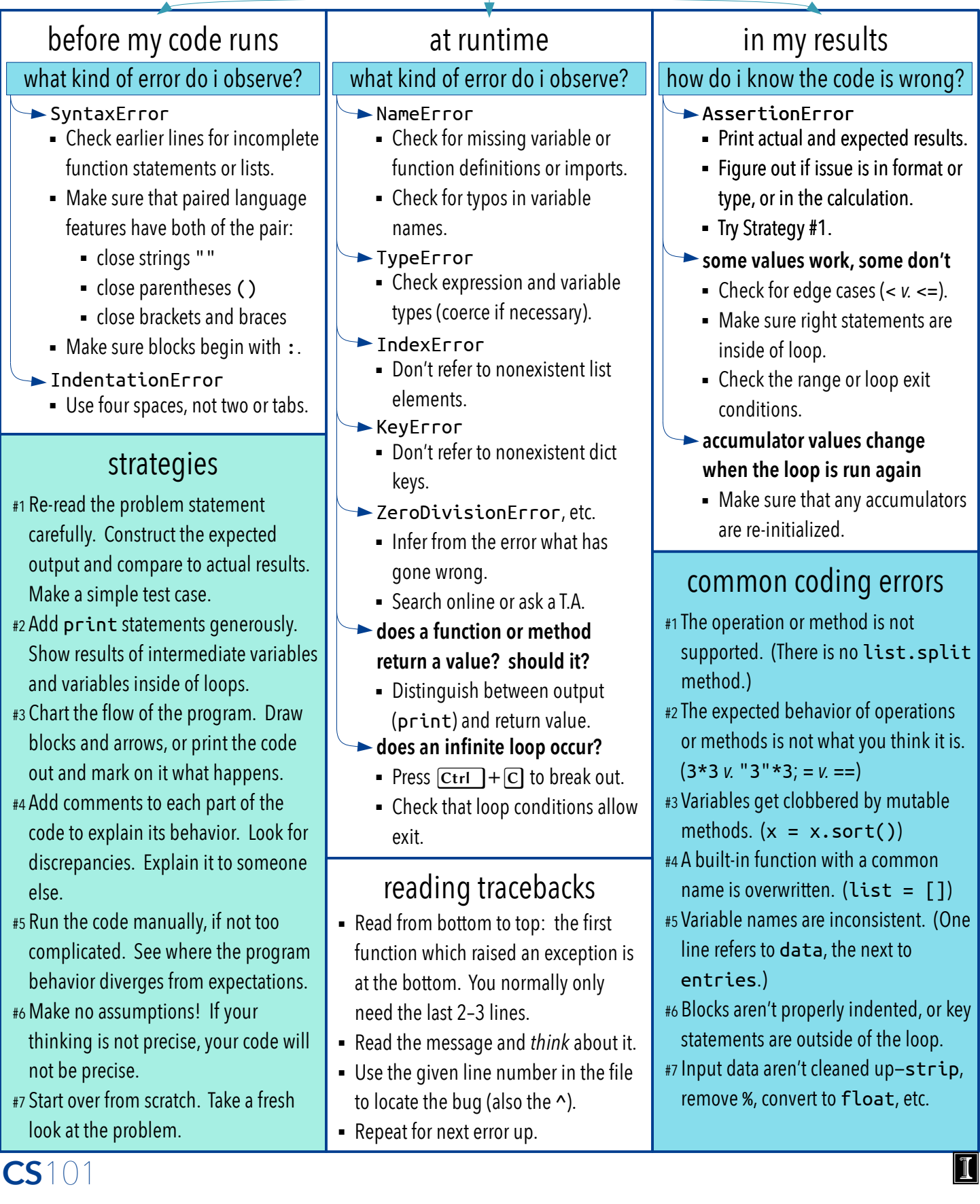